□ Googleアカウントを作る 初期設定**❶**

2. 初期設定(データの収集を開始するために)

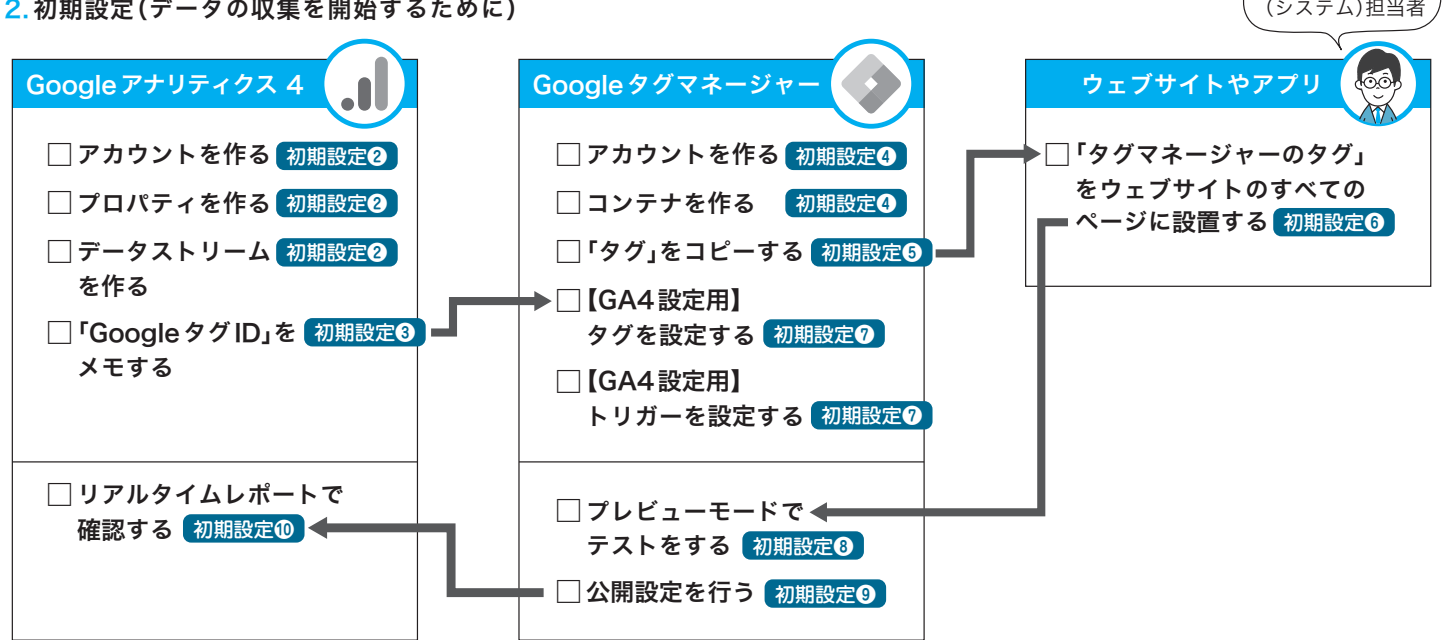

コーディング

## 3. 追加設定(適切にデータを取るために)

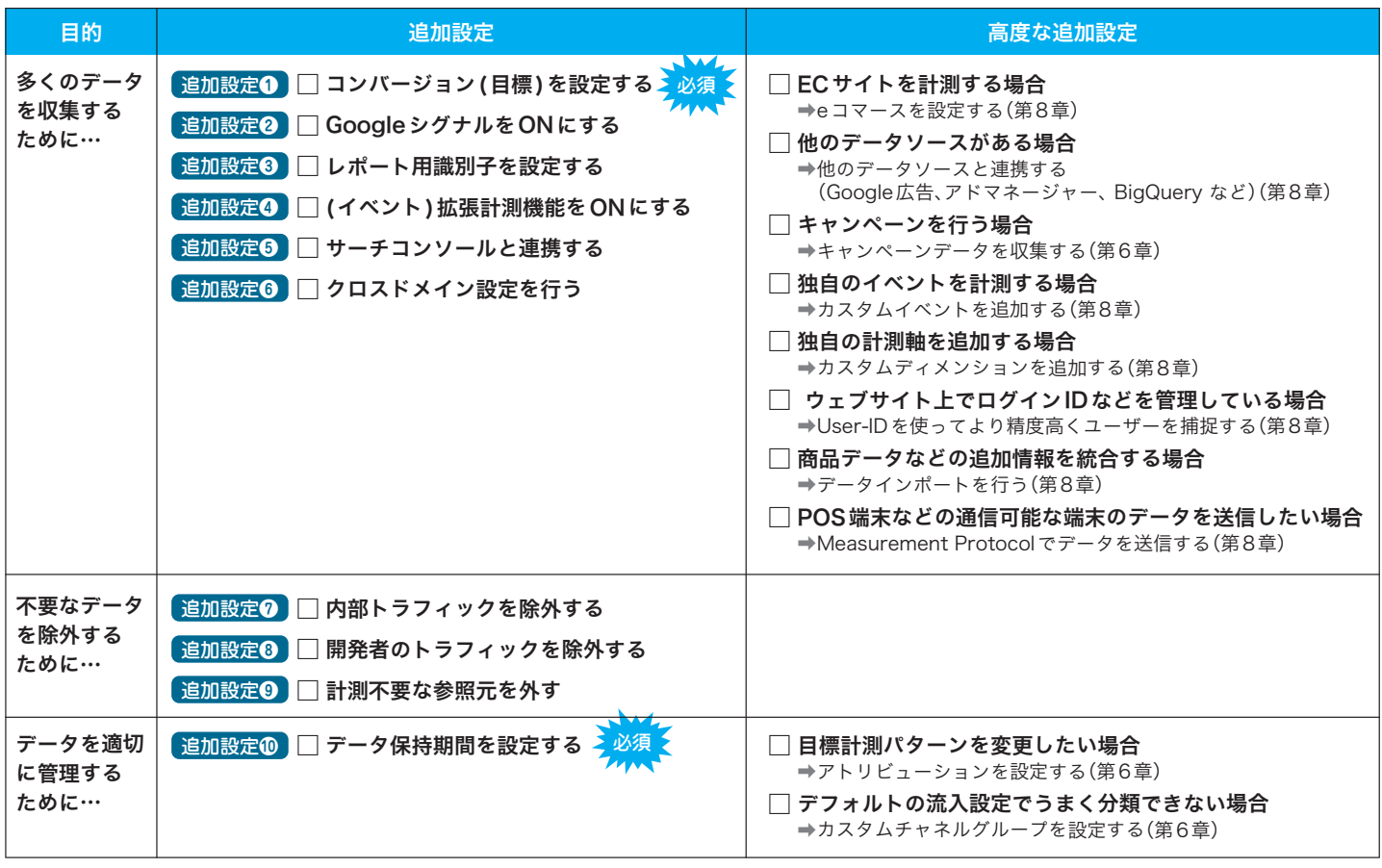

## 4. 利用者を招待する

□ アカウントの利用者のアクセス権限を設定する

□ プロパティの利用者のアクセス権限を設定する